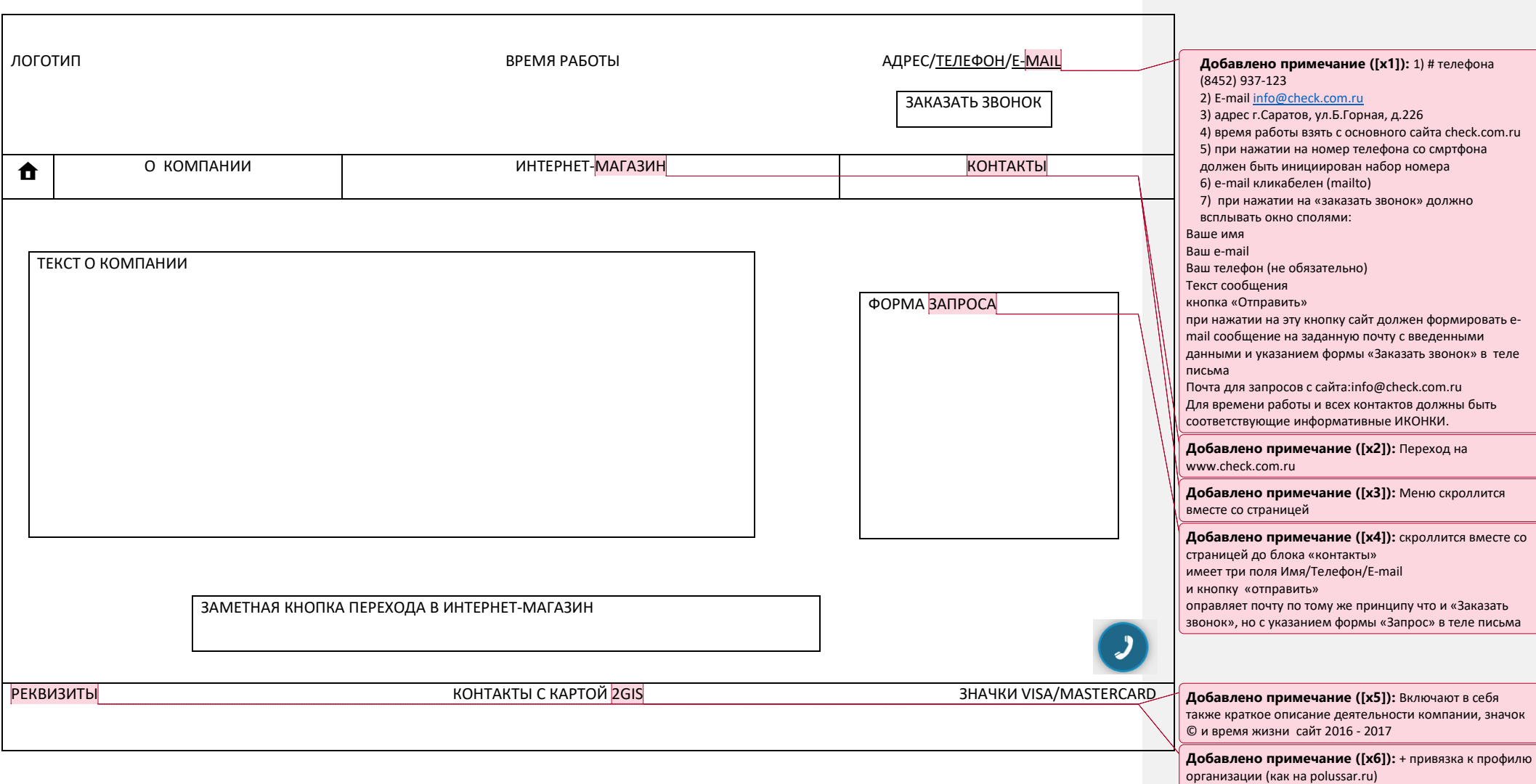

+ подключить к сайту RedConnect (без чата!)